## Step by Step Guide: FlexiCAM CNC

<span id="page-0-0"></span>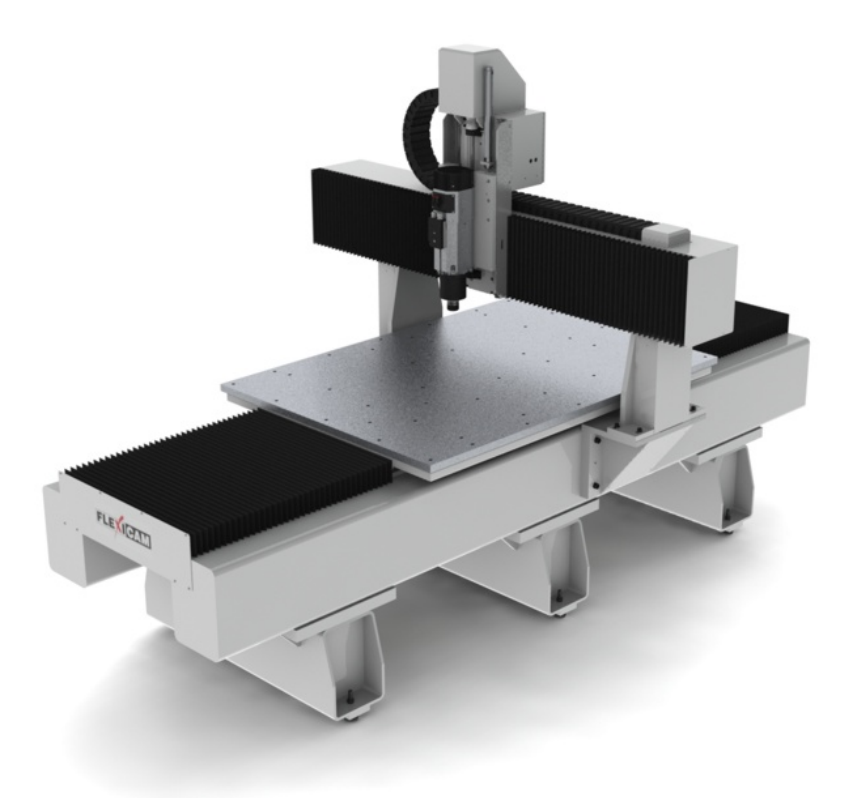

This step by step guide will take you through the use of FlexiCAM Viper CNC machine, from the start up of the machine to the finished product. It is divided into several sections so read the headings in the table of contents before you begin.

## Index

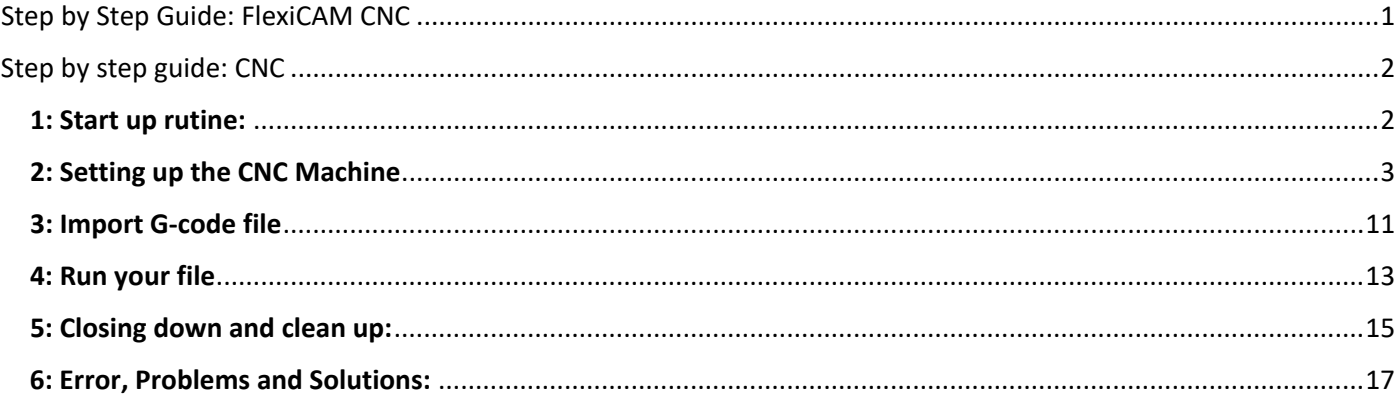

# Step by step guide: CNC

### <span id="page-1-1"></span><span id="page-1-0"></span>**1: Start up rutine:**

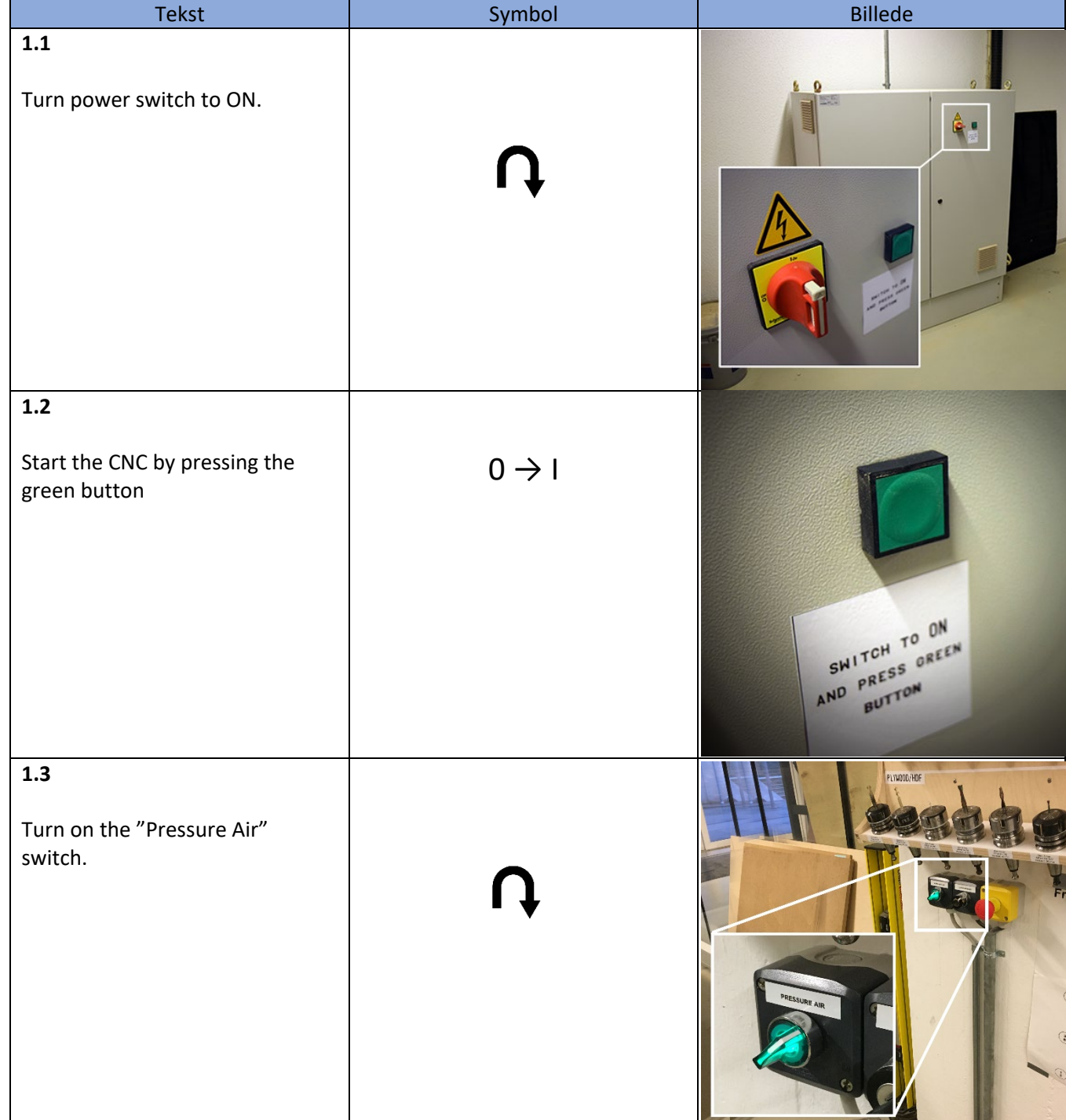

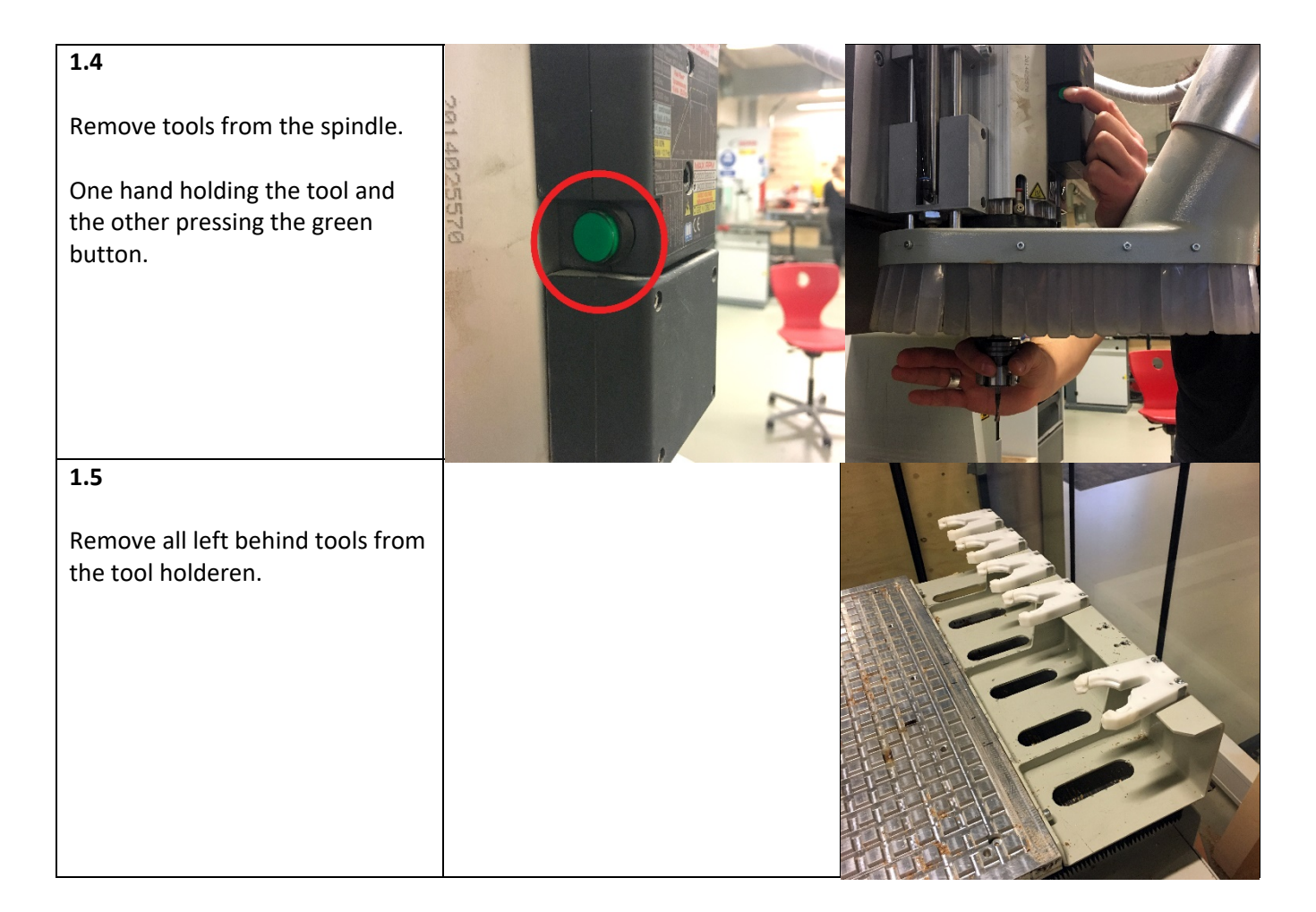

#### <span id="page-2-0"></span>2: Setting up the CNC Machine

Start the computer, and follow these instructions.

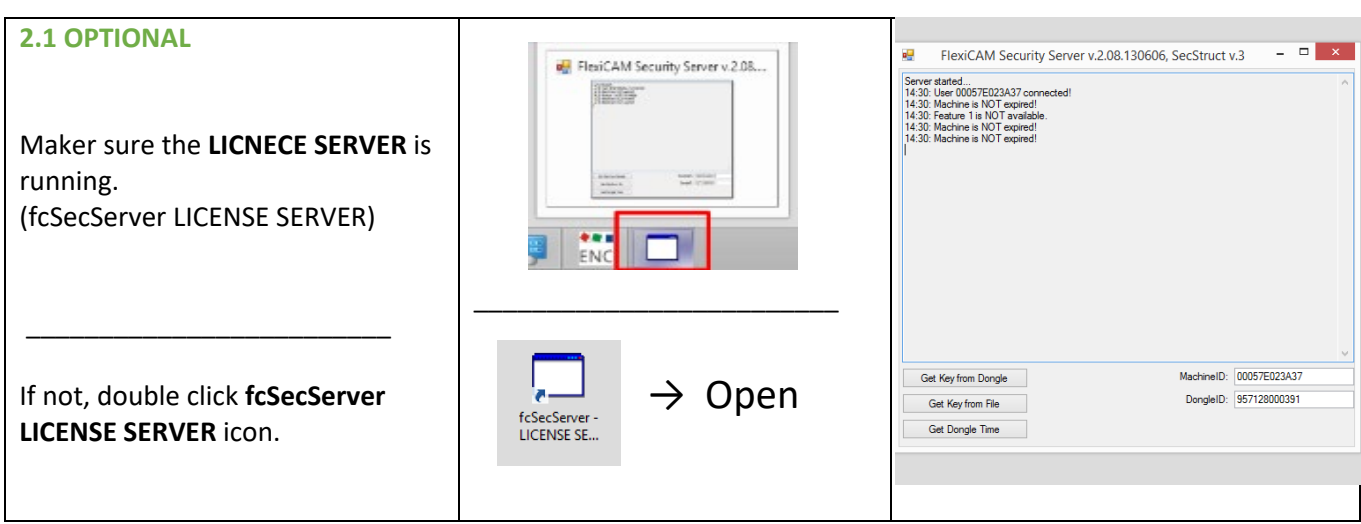

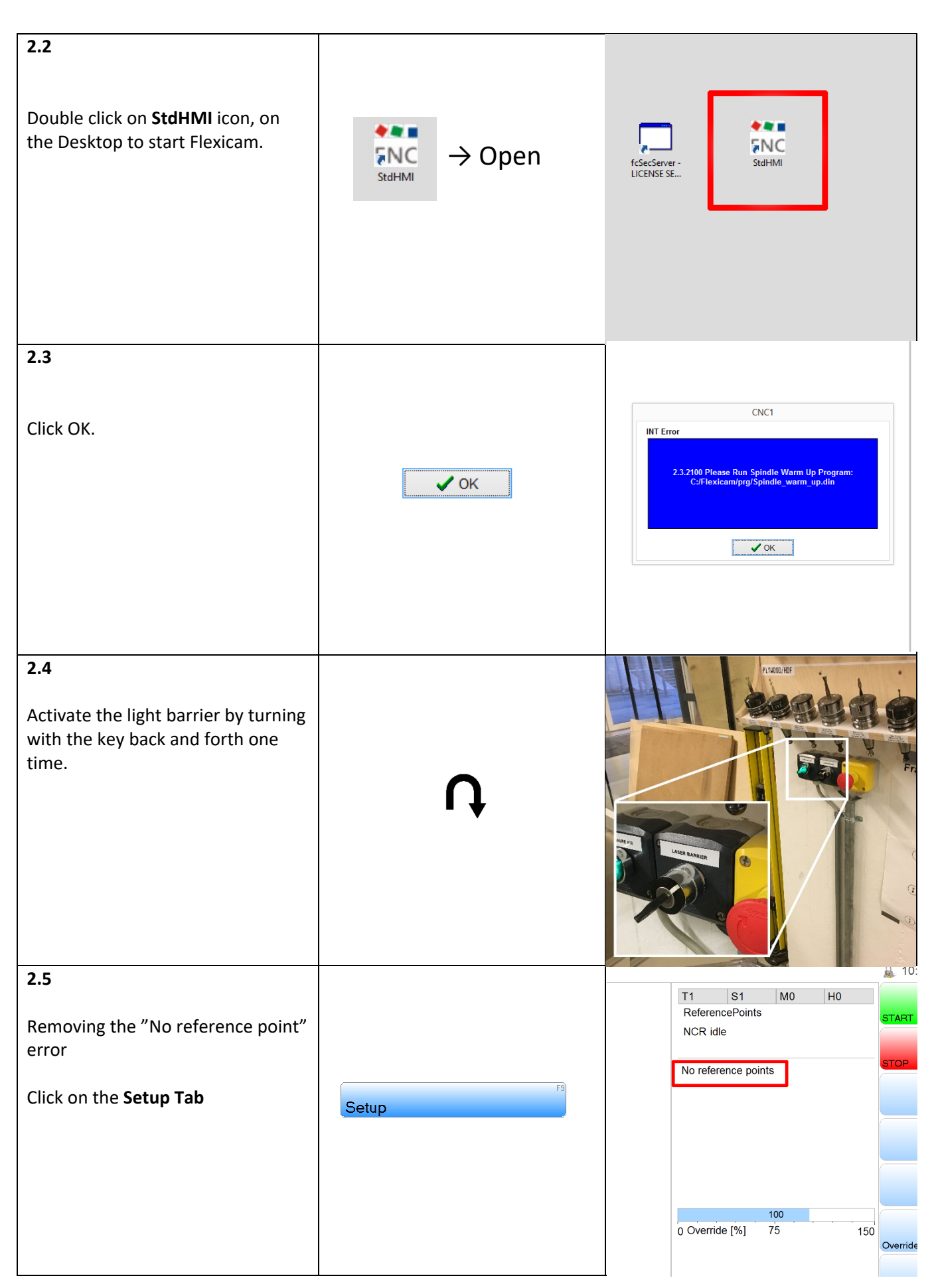

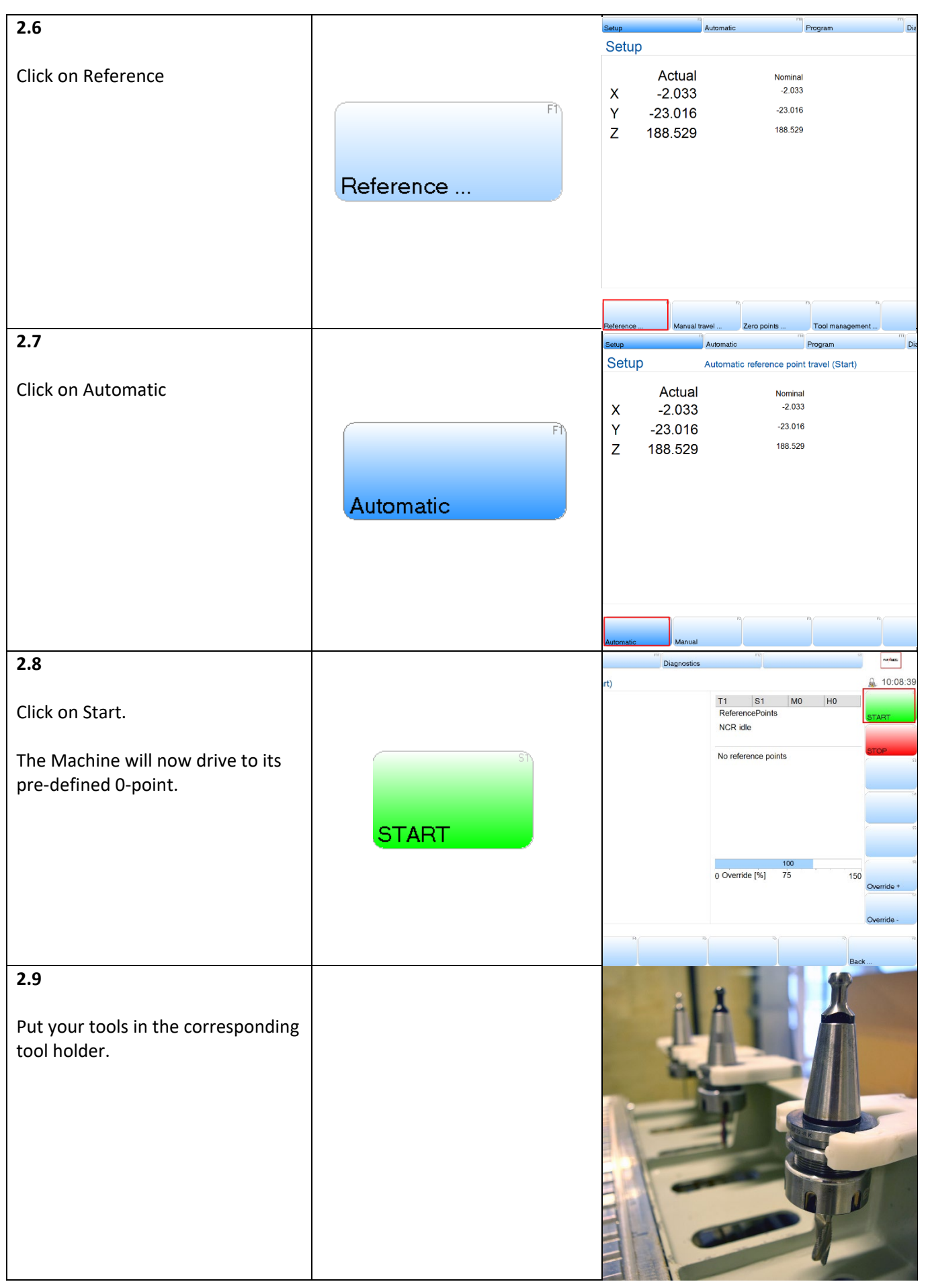

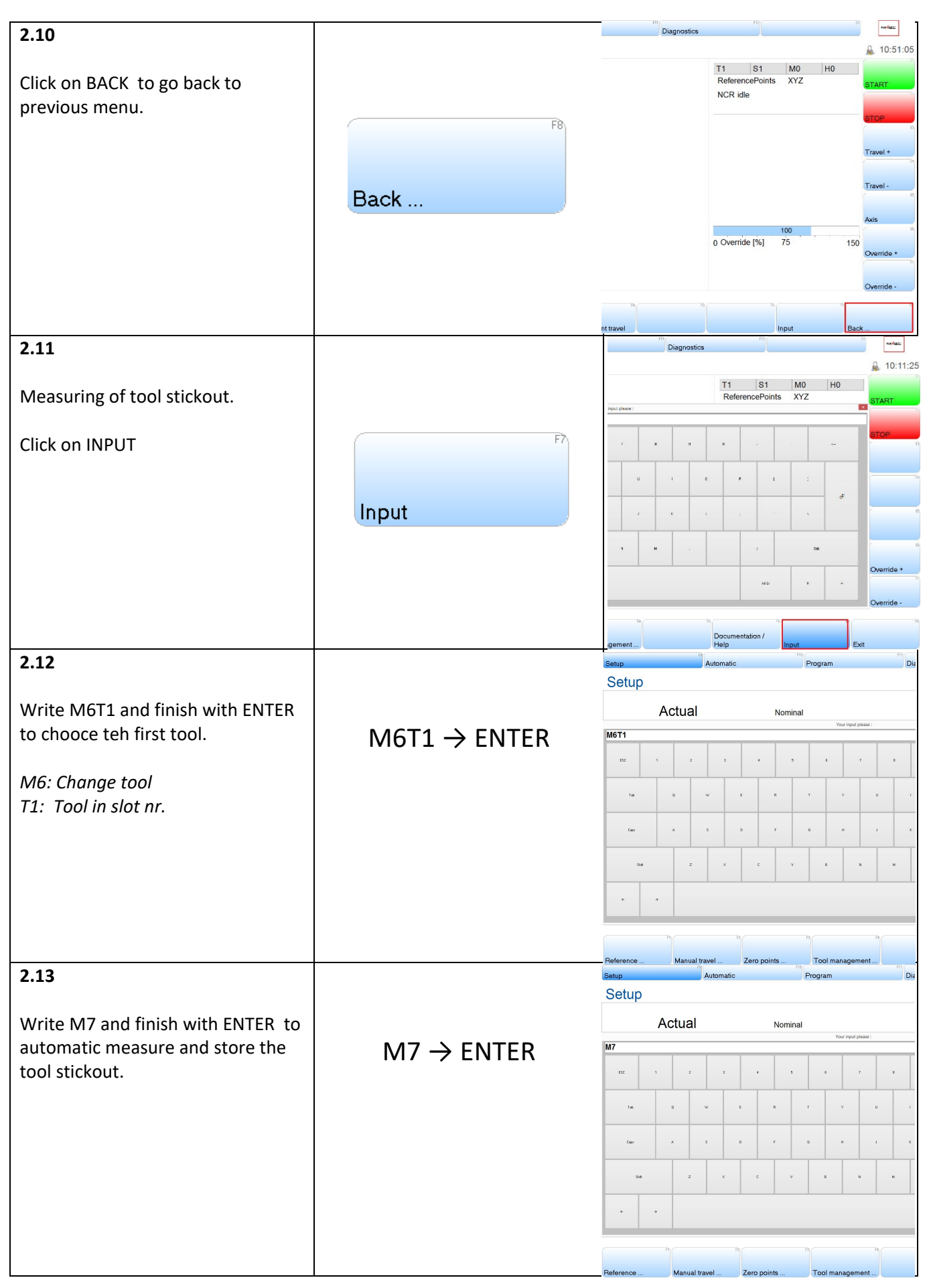

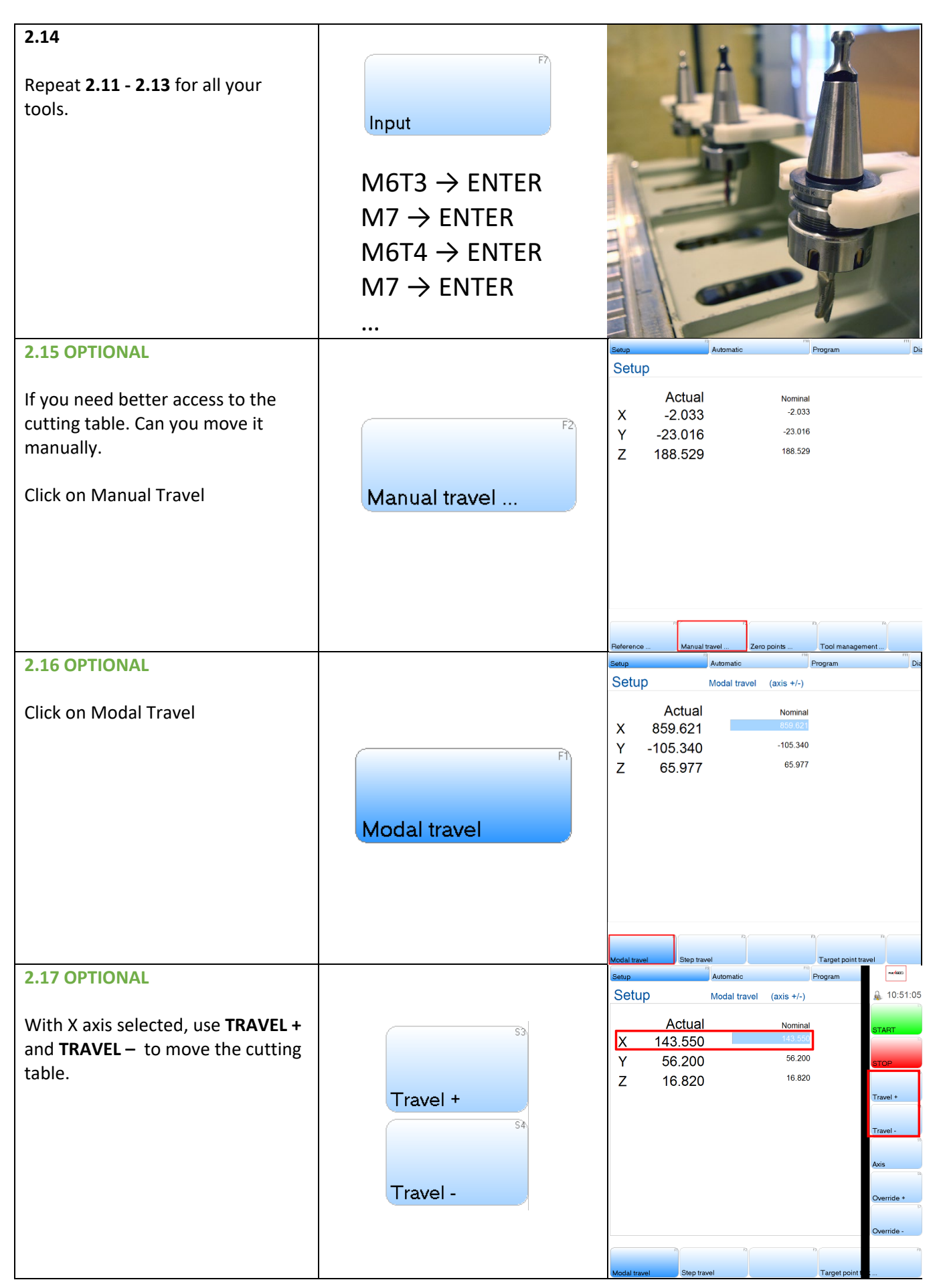

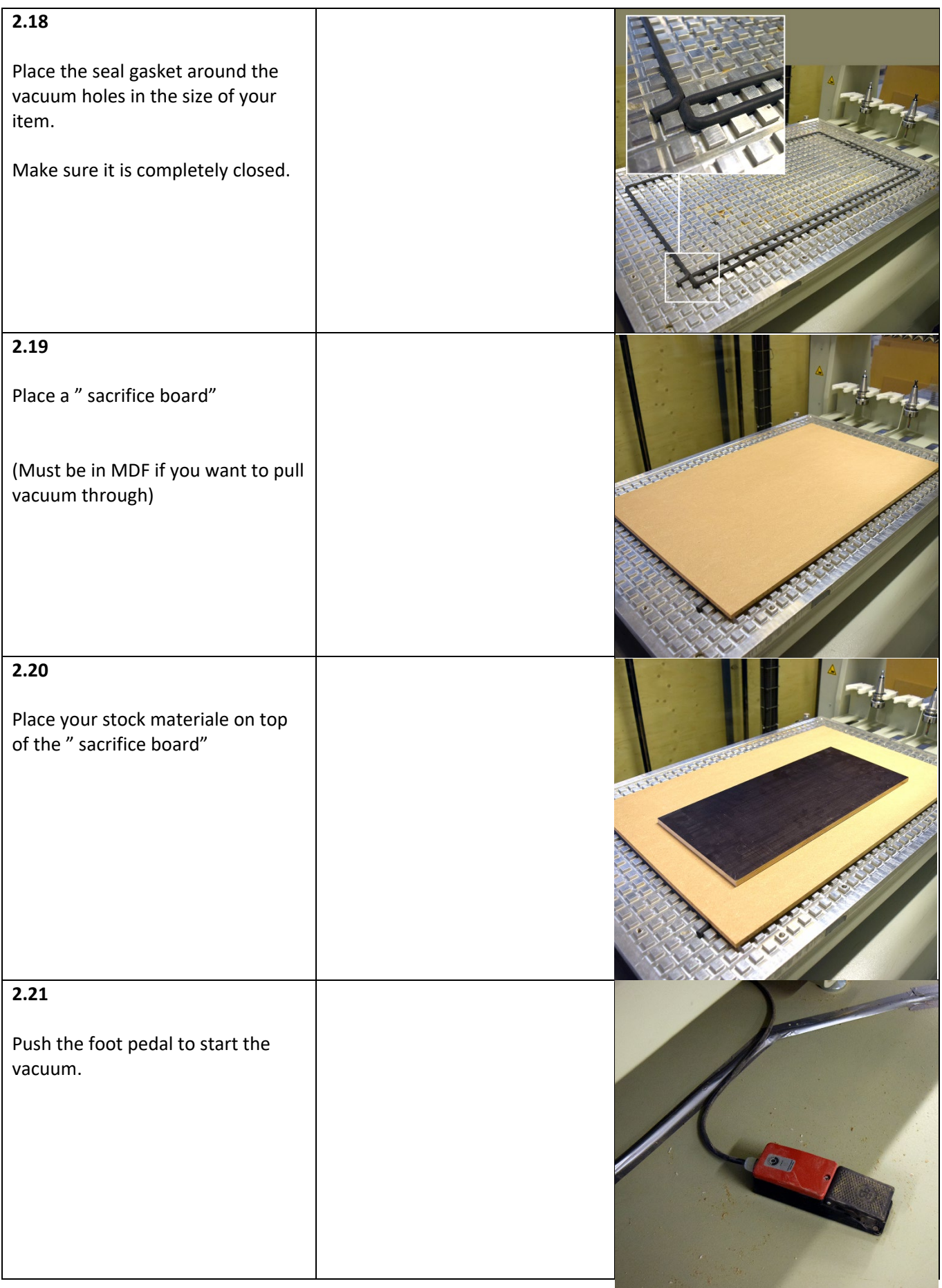

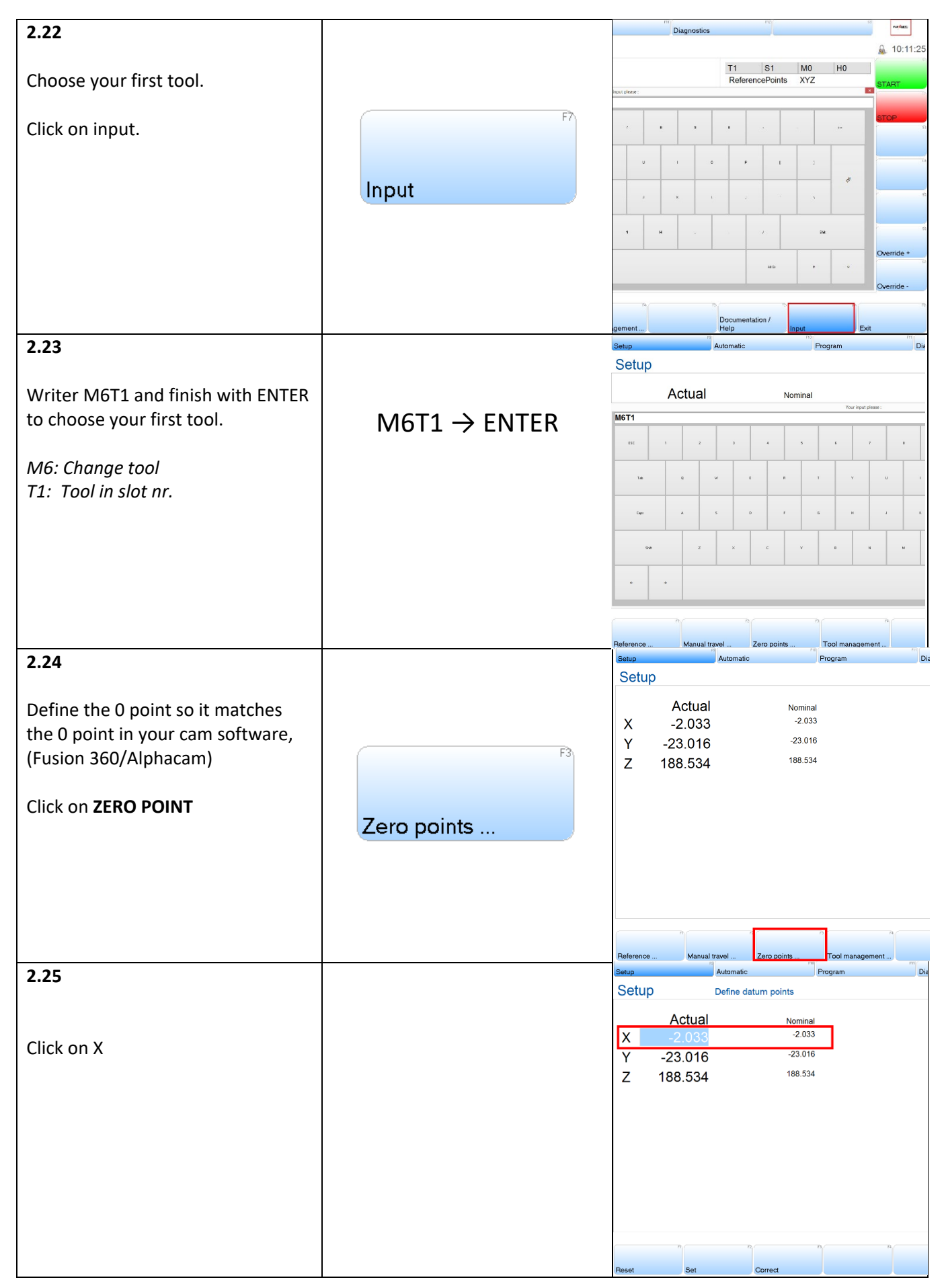

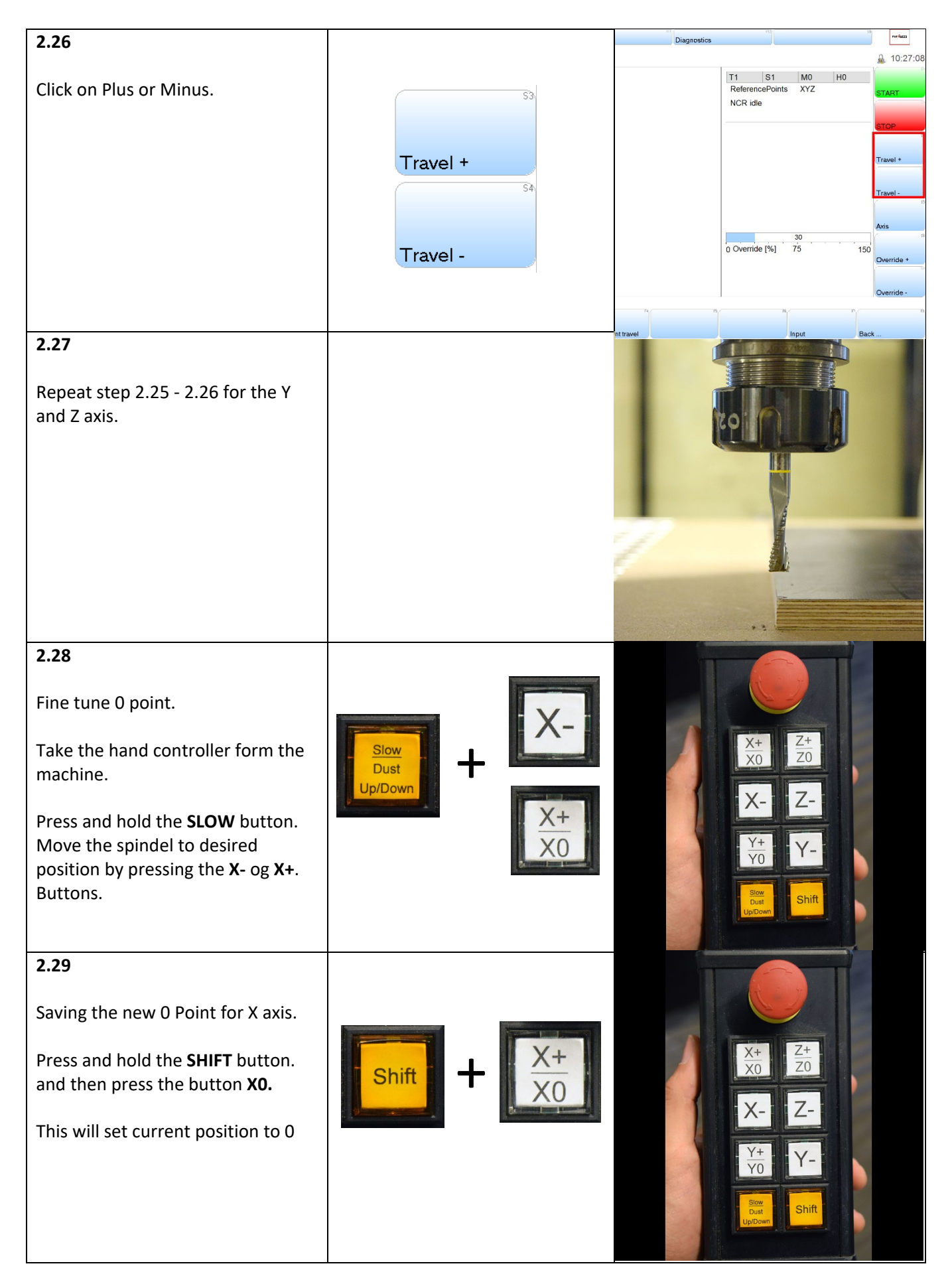

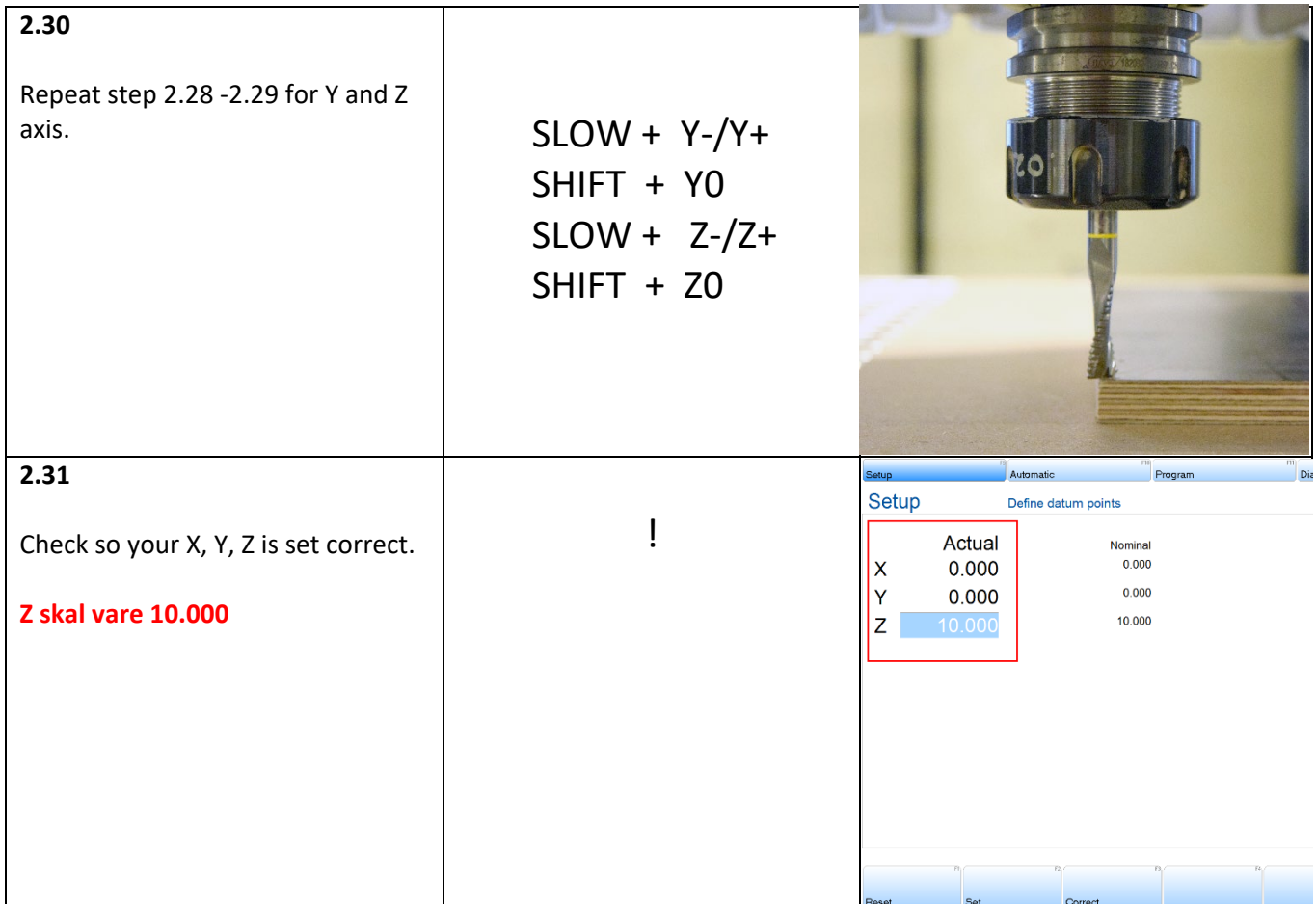

#### <span id="page-10-0"></span>3: Import G-code file

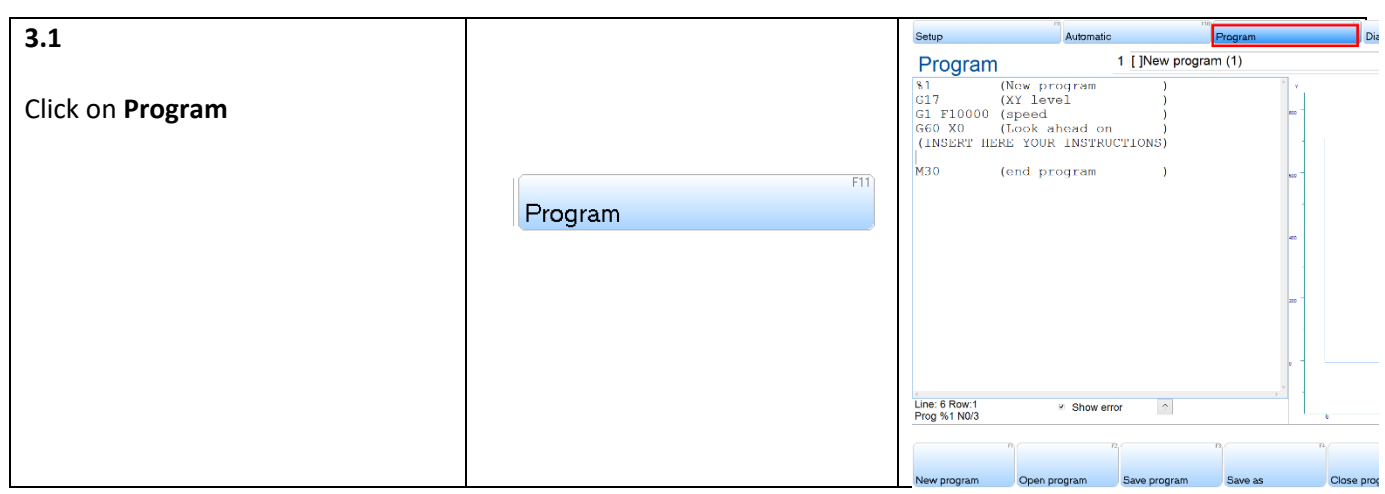

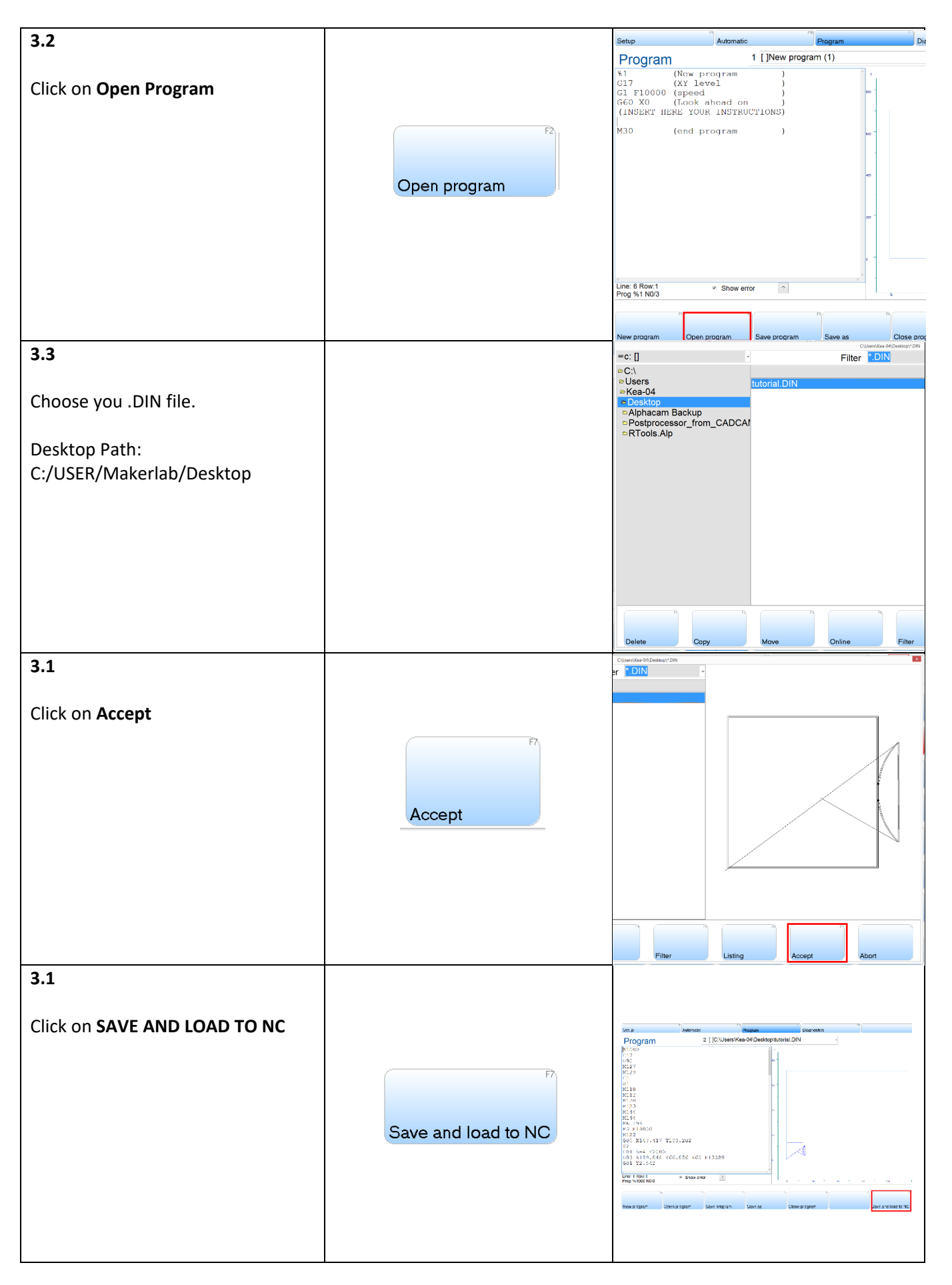

#### <span id="page-12-0"></span>4: Run your file

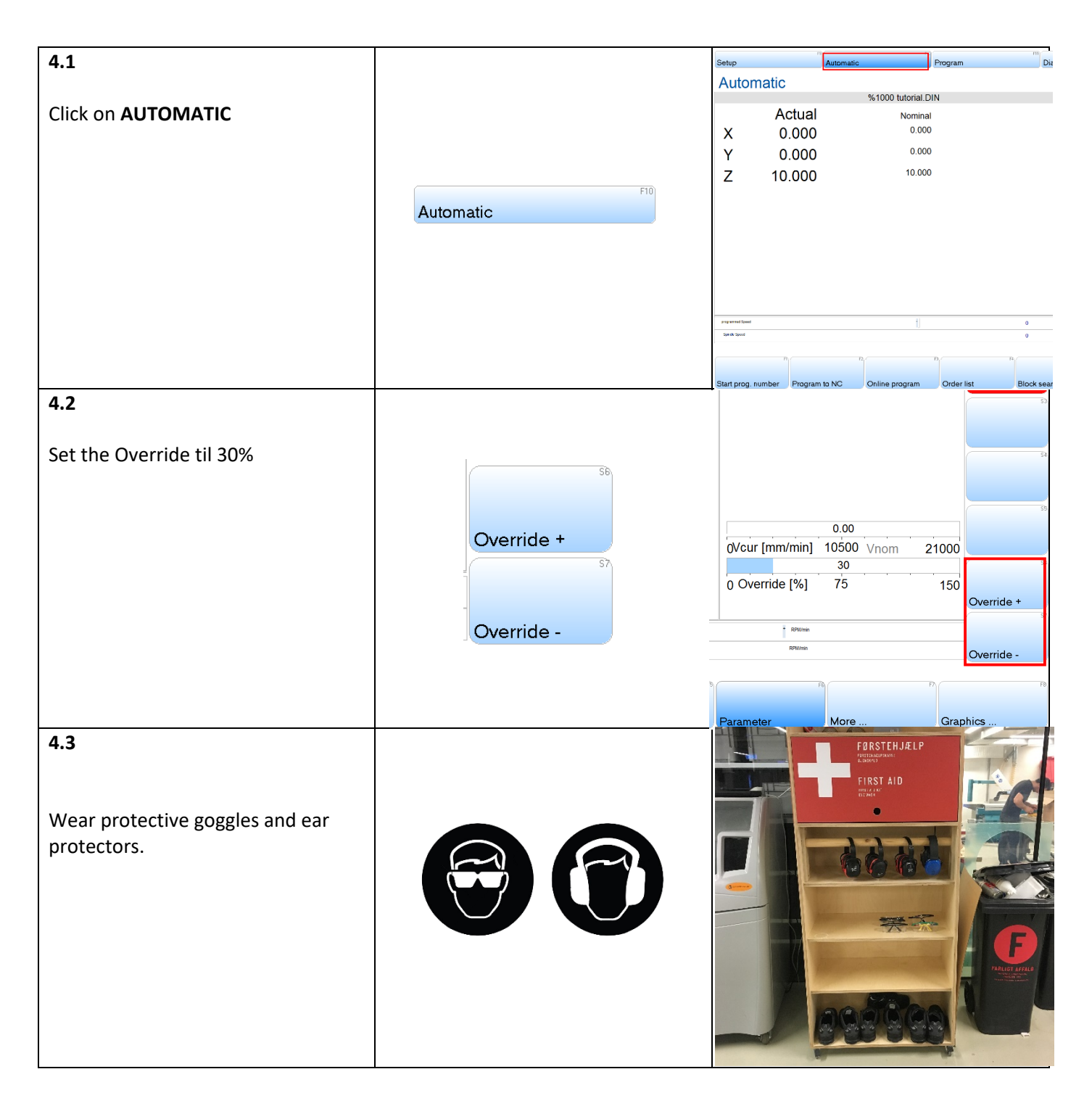

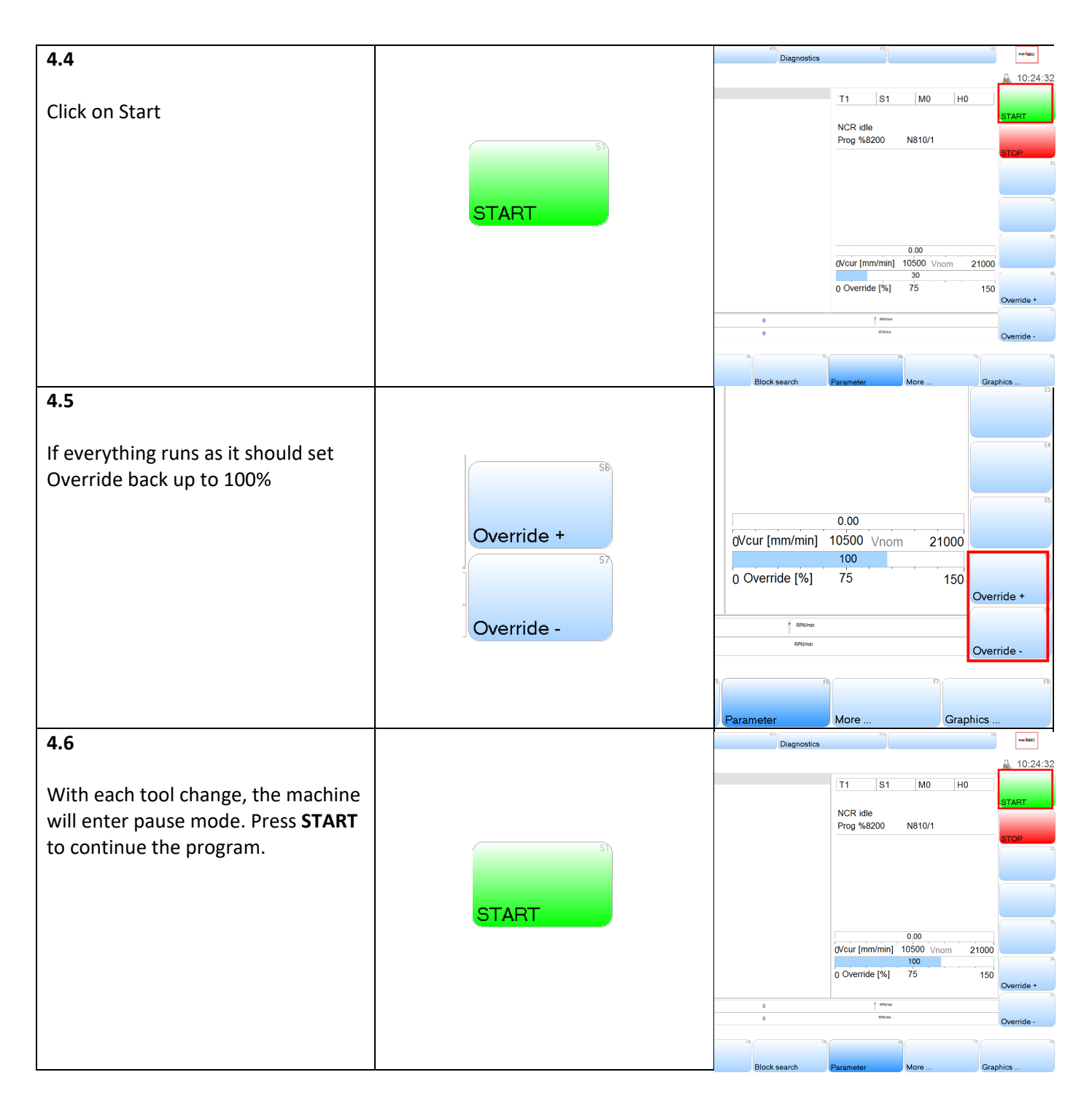

## <span id="page-14-0"></span>5: Closing down and clean up:

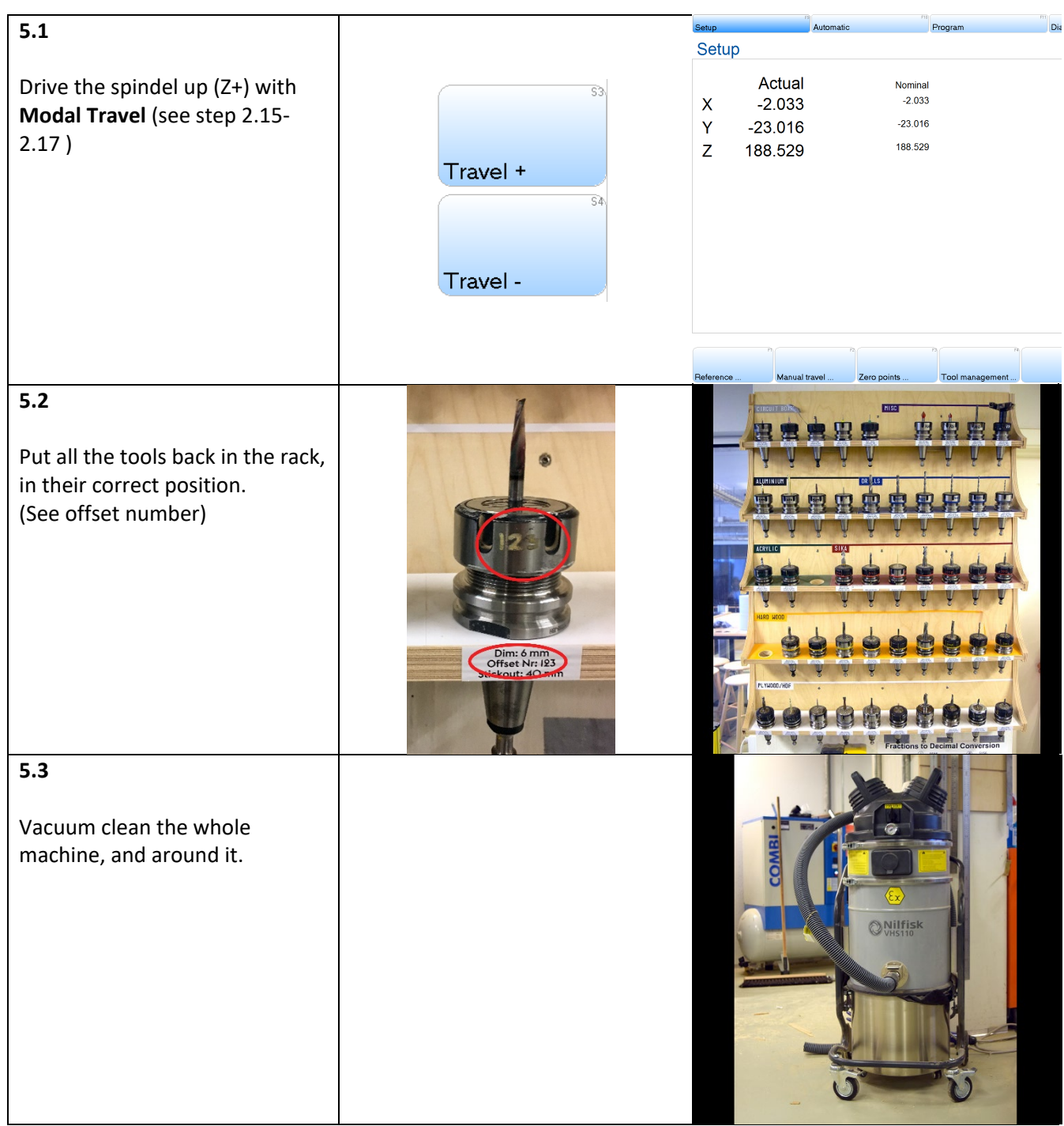

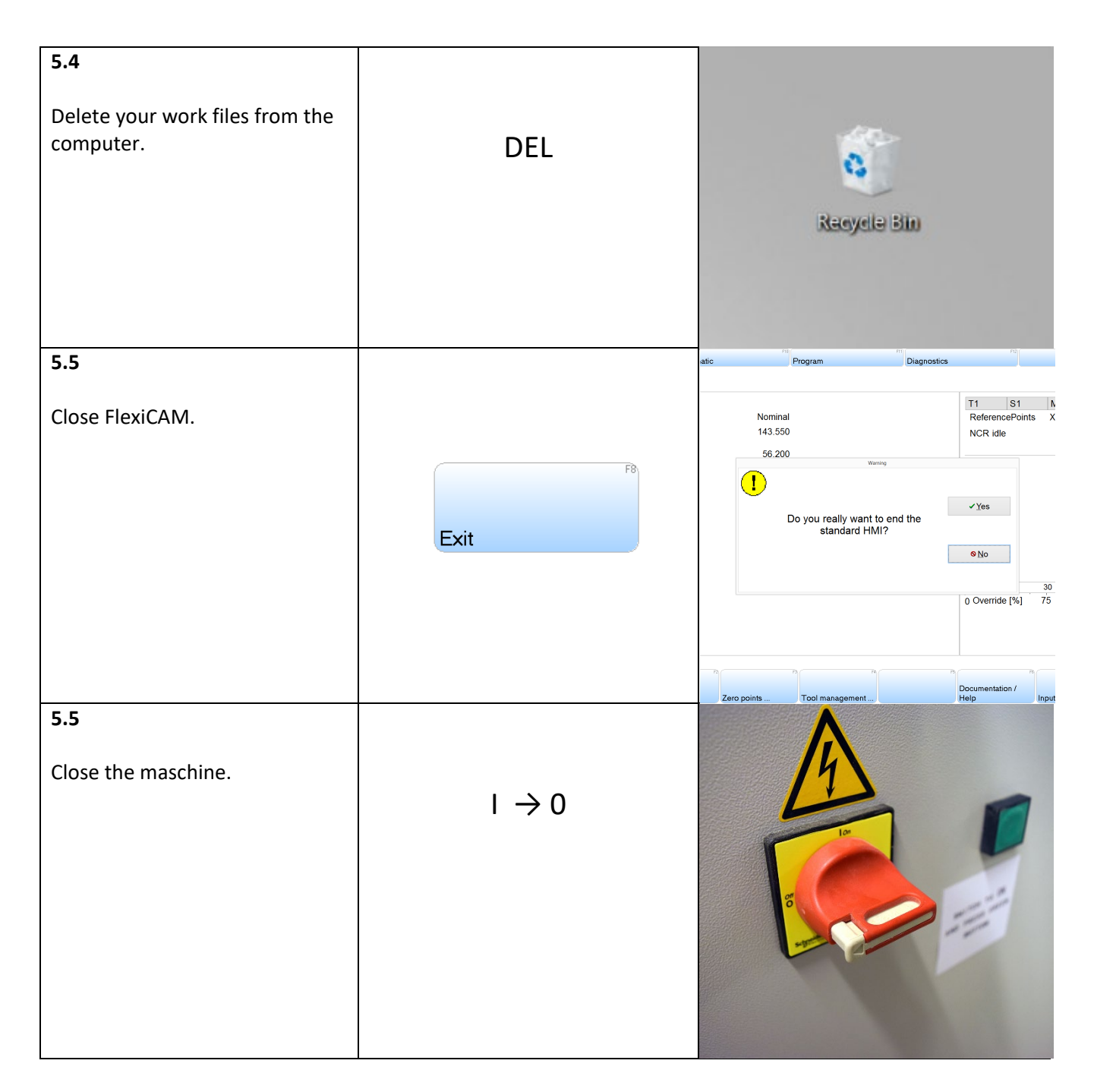

#### <span id="page-16-0"></span>6: Error, Problems and Solutions:

There may be various errors and problems when you need to start your job, therefore there are some solutions below to the most outstanding problems and errors.

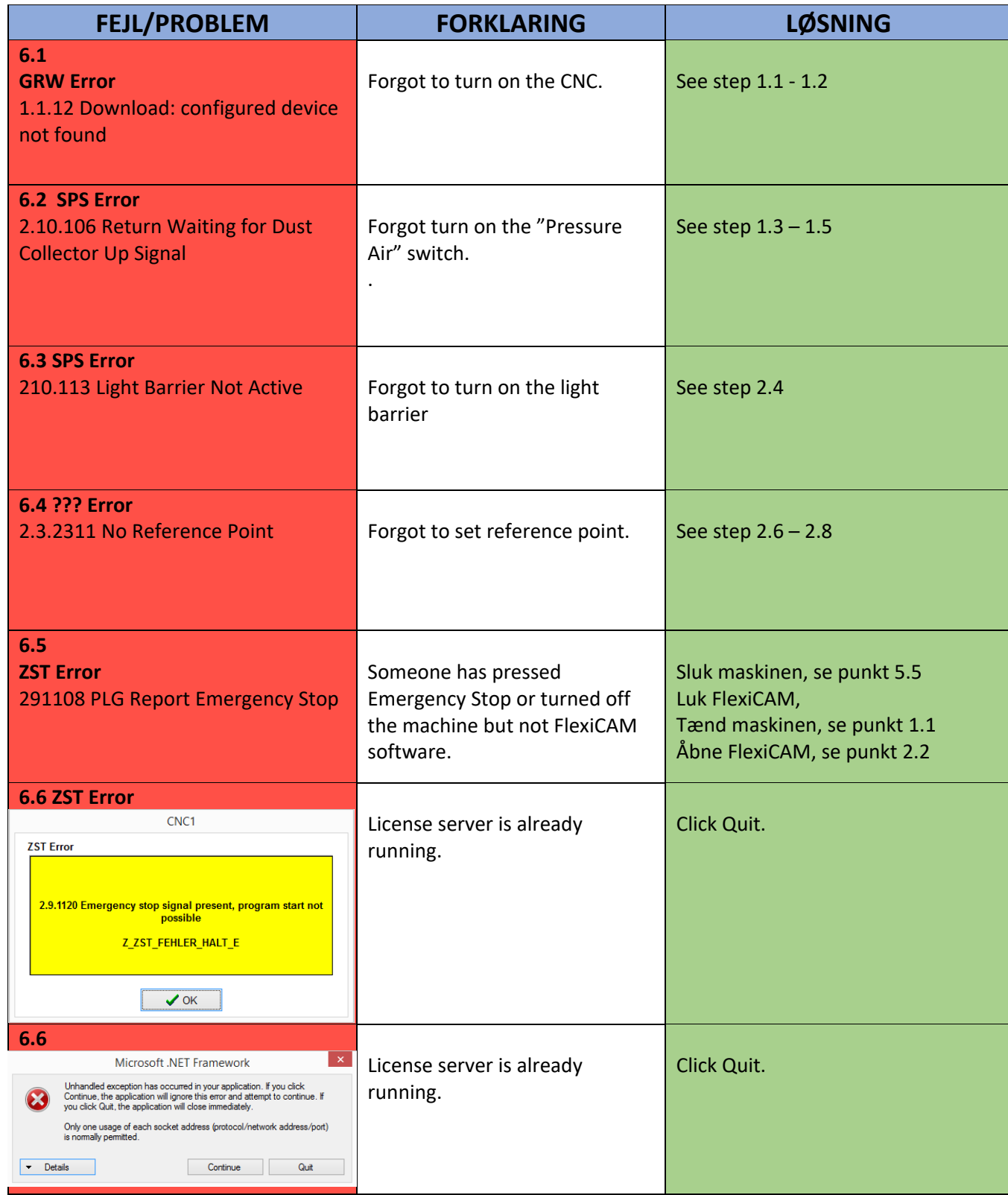

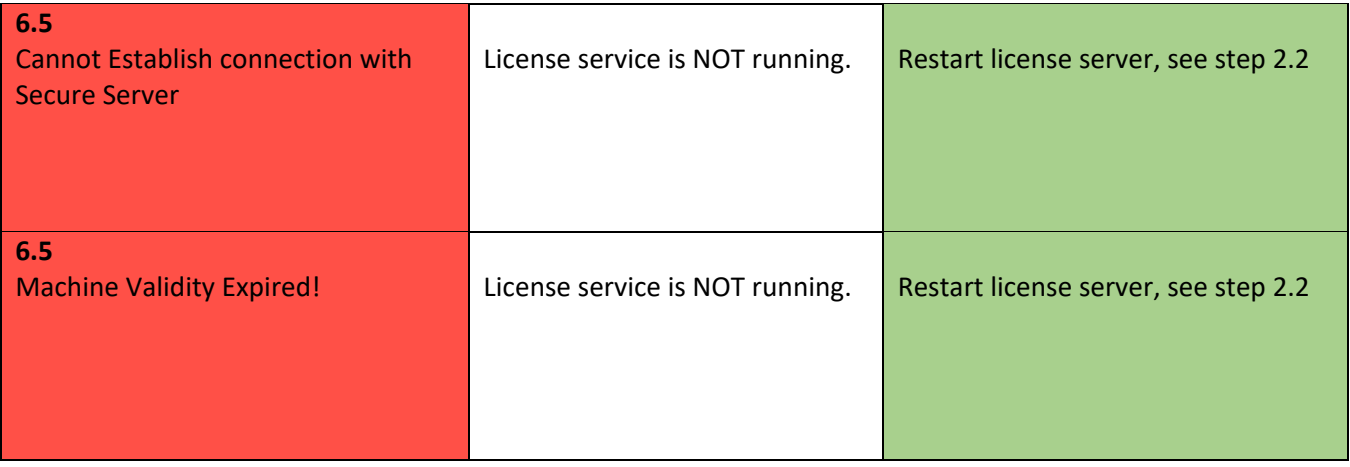